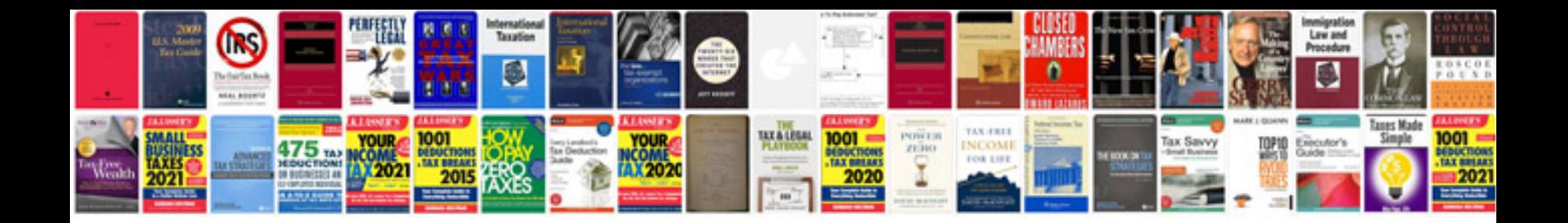

**Documenting a process template**

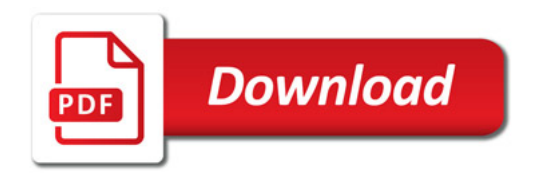

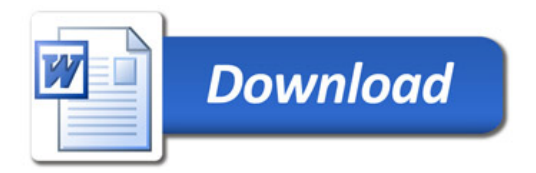